# Chapter 06.<br>스택

#### 9주차

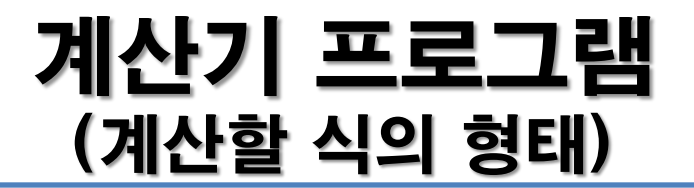

#### $(3 + 4) * (5/2) + (7 + (9-5))$ 다음과 같은 문장의 수식을 계산할 수 있어야 한다.

그러기 위해서는 아래 두 가지를 고려해야 한다.

소괄호 파악 -> 그 부분을 먼저 연산.

연산자의 우선순위 반영.

스택을 이용하여 구현!

### 계산기 프로그램 (세 가지 수식의 표기법: 전위, 중위, 후위 )

#### 중위 표기법(infix notation) 예) 5 + 2 / 7

- 수식 내에 연산 순서에 대한 정보가 없다.
- -> 소괄호와 연산자의 우선순위를 고려해 줘야 함.

전위 표기법(prefix notation) 예) + 5 / 2 7

- 수식 내에 연산의 순서에 대한 정보가 있다.
- -> 소괄호와 연산의 우선순위를 고려할 필요 없다.

후위 표기법(postfix notation) 예) 5 2 7 / + 수식 내에 연산의 순서에 대한 정보가 있다. -> 소괄호와 연산의 우선순위를 고려할 필요 없다.

#### 계산기 프로그램 (중위표기식 -> 후위표기식으로 전환)

- (1) 피 연산자는 그대로 결과로 출력.
- (2) 연산자는 스택에 push
	- (스택 top 연산자의 우선순위) < (새로 push할 연산자의 우선순위)

될 때까지 pop하여 결과로 출력.

(3) 식을 모두 처리했으면 스택이 빌 때까지 popup하여 출력.

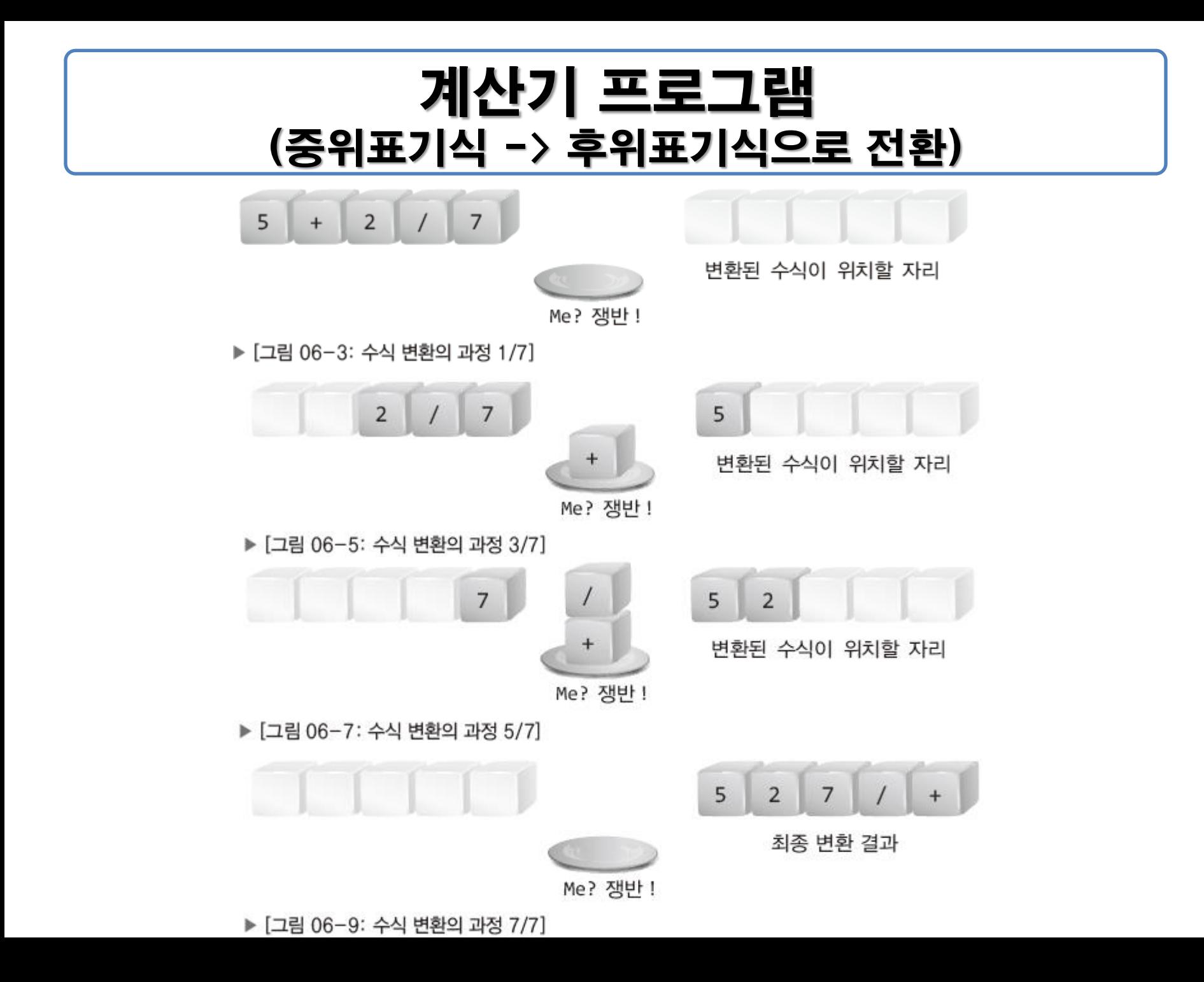

#### 계산기 프로그램 (중위표기식 -> 후위표기식으로 전환 : 소괄호 고려)

여는 소괄호:

무조건 push.

스택 안에서는 우선순위가 가장 낮아져서 모든 연산자를 받아들임.

닫는 소괄호:

여는 소괄호가 나올 때까지 pop하여 결과로 출력.

여는 소괄호는 pop하여 버림

## 계산기 프로그램 (중위표기식 -> 후위표기식으로 전환 : 소괄호 고려)

Me? 쟁반!

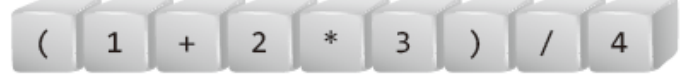

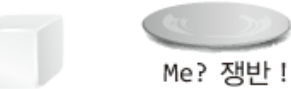

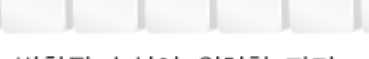

변환된 수식이 위치할 자리

▶ [그림 06-14: 소괄호가 포함된 수식의 변환 1/6]

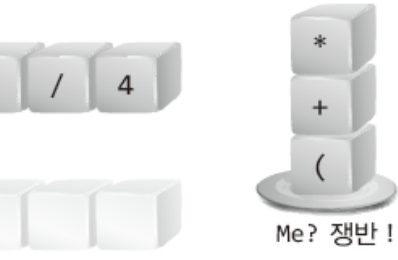

변환된 수식이 위치할 자리

 $\overline{3}$ 

▶ [그림 06-17: 소괄호가 포함된 수식의 변환 4/6]

 $\overline{2}$ 

 $\mathbf{1}$ 

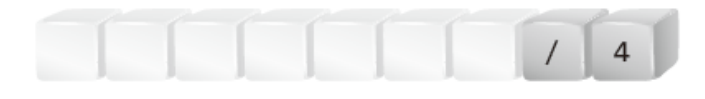

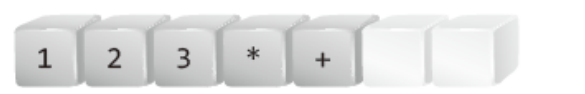

변환된 수식이 위치할 자리

▶ [그림 06-18: 소괄호가 포함된 수식의 변환 5/6]

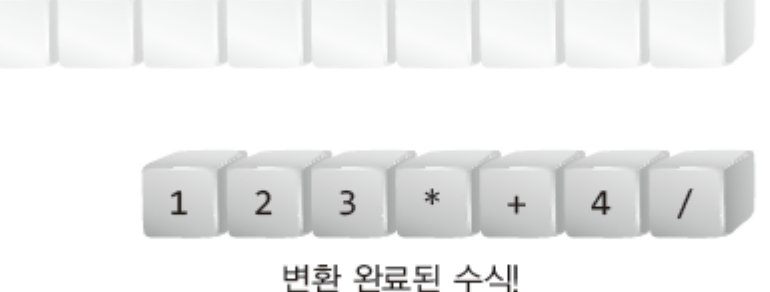

▶ [그림 06-19: 소괄호가 포함된 수식의 변환 6/6]

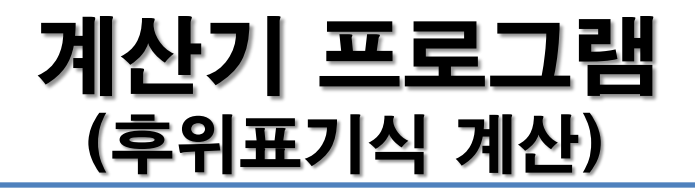

(1) 피 연산자 : 스택에 push.

(2) 연산자 : 스택에서 피연산자를 pop하여 연산 결과를 push.

- op1 op op2
- 먼저 pop된 피연산자가 op2, 나중 pop된 피연산자가 op1

(3) 식을 모두 처리했을 때 스택에 남는 수가 결과.

## 실습 소스 파일

- ListBaseStack.c
	- 스택 구현 소스 파일
	- 지난 주 작업한 "연결리스트 기반 스택" 구현에서 main 함수만 제 외
- ListBaseStack.h
	- 지난 주 작업한 소스에 대한 헤더 파일
- Canculator.c
	- 계산기 소스

```
[실행 결과]
1+2*3 = 7(1+2)*3 = 9((1-2)+3)*(5-2) = 6
```
#ifndef LISTBASESTACK H #define \_LISTBASESTACK\_H\_

#define TRUE 1 #define FALSE 0

typedef int Data; typedef struct \_node { Data data; struct node \* next; } Node; typedef struct \_listStack { Node \* head; } ListStack; typedef ListStack Stack;

```
void StackInit(Stack * pstack);
int SIsEmpty(Stack * pstack);
void SPush(Stack * pstack, Data data);
Data SPop(Stack * pstack);
Data SPeek(Stack * pstack);
```
#endif // \_LISTBASESTACK\_H\_

#### 실습 (ListBaseStack.h)

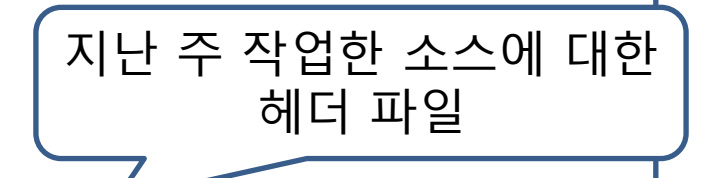